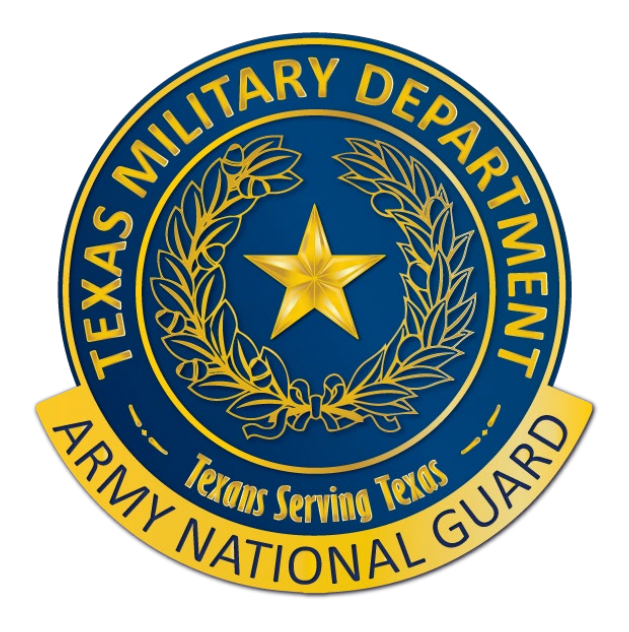

**1**

# **Recruiting & Retention Battalion**

### **Accelerated OCS Application Process**

### **13 SEPTEMBER 2023**

**AOCS How-To**

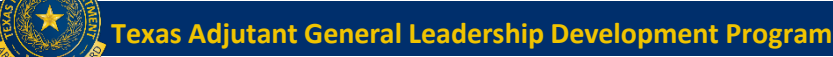

### **Process Overview**

- **Upon determination that a Soldier is selected to attend Accelerated OCS, below is a basic overview of the process followed by detailed instructions for each required process.**
	- **First the Soldier will have to complete their OCS and Federal Recognition Packets. This can be taking place while the remaining tasks are being processed and completed. Priority task is OCS entrance packet requirements.**
	- **The Soldier must be reserved in ATRRS for the Accelerated OCS course. This is completed by the Soldier's Unit Readiness NCO or organic BN Training NCO.**
	- **The Soldier must be loaded for orders in DAMPS. This is also completed by the Soldier's Unit Readiness NCO or organic BN trng NCO.**
	- **The Soldier must go into DTS and file a travel authorization. This is completed by the Soldier, however they may need assistance.**
		- **If the Soldier is new and 09S, they may not have a DTS Account nor a Government Travel Card. If this is the case, they will have to work with their Unit Readiness NCO in order to set up the Travel Card and DTS account.**
	- • **In the following slides are the detailed instructions on each of these processes.**

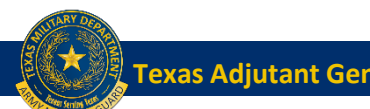

### **AOCS Enrollment Prerequisite Checklist**

#### OCS STUDENT ENROLLMENT PREREQUISITE CHECKLIST FY 2024

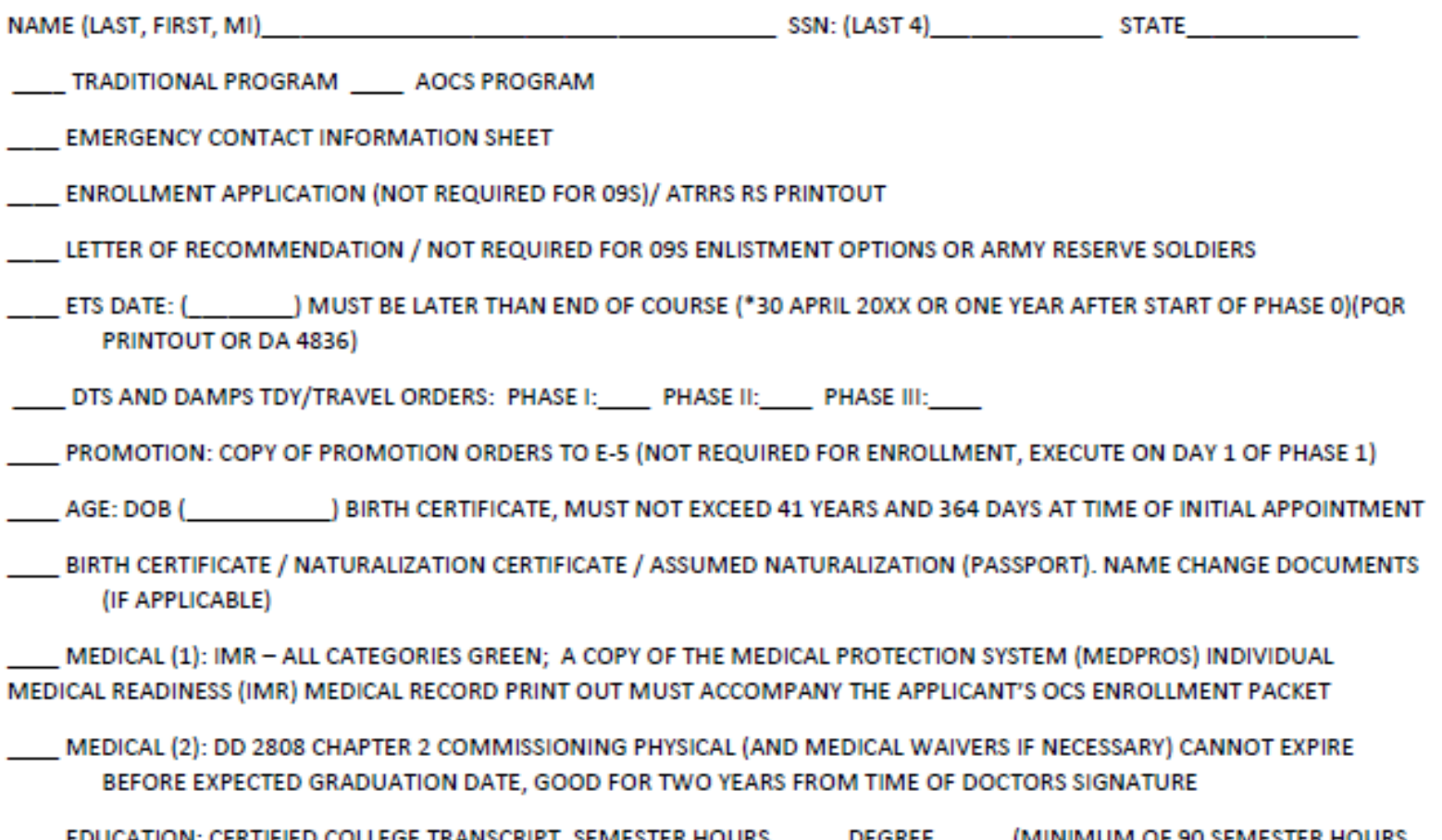

### **AOCS Enrollment Prerequisite Checklist Cont..**

EDUCATION: CERTIFIED COLLEGE TRANSCRIPT. SEMESTER HOURS DEGREE (MINIMUM OF 90 SEMESTER HOURS TOWARD AN ACCREDITED DEGREE AND A SEPARATE APPROVED DEGREE PLAN PRIOR TO ENROLLMENT)

TEST SCORES (REDD REPORT): GT SCORE (MIN 110) SCORE: (NON WAIVERABLE)

PRIOR TRAINING: COPY OF DD 214/DD 220 / NGB22, REFLECTING ALL ACTIVE DUTY, USAR AND NATIONAL GUARD SERVICE; MUST INCLUDE PROOF OR ARMY BASIC COMBAT TRAINING OR MARINE CORPS BOOT CAMP

09S OCS ENLISTMENT OPTION: PROVIDE COPY OF DD FORM 1966 - (NOT APPLICABLE for NON 09S')

SECURITY CLEARANCE MEMO: MINIMUM INTERIM CLEARANCE AT THE DISCRETION OF THE STATE SECURITY MANAGER

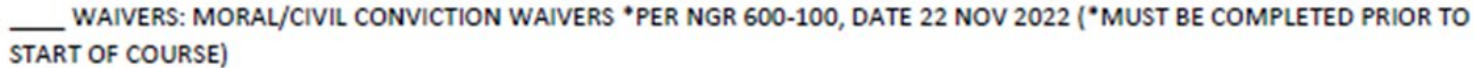

OCS BIO'S (PROVIDE 2 COPIES) PLACED IN PART 2

ACFT: DA FORM 705 (WITHIN 60 DAYS OF PHASE 1 IF ATTENDING AOCS) PLACED IN PART 6

HEIGHT/WEIGHT: DA FORM 5500-R OR DA FORM 5501-R (NONWAIVERABLE) PLACED IN PART 6

HT/WT / BODY COMPOSITION % MAX ALLOWABLE %

OPAT: OPAT SCORE CARD (MODERATE SCORE OR BETTER) (USACIMT EDITION 6 JULY 2016 V10.1)

MEETS PREREQUISITES: DOES NOT MEET PREREQUISITES: (SEE REMARKS)

**REMARKS:** 

QA REPRESENTATIVE: NATIONAL PRODUCTION OF THE CONTRACTOR CONTRACTOR OF THE CONTRACTOR OF THE CONTRACTOR OF THE CONTRACTOR OF THE CONTRACTOR OF THE CONTRACTOR OF THE CONTRACTOR OF THE CONTRACTOR OF THE CONTRACTOR OF THE CON

POC FOR OCS STATE REP: RANK/NAME: EMAIL: EMAIL:

TELEPHONE NUMBER OFFICE: CELL: CELL:

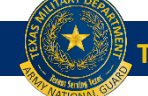

### **AOCS Packet Assembly**

### • **Specifics about the documents – Examples are linked**

- **01 – Ensure the documents is filled out completely and signed at the bottom**
- **02 – Accurate data and must be signed by the Soldier and the Soldier's CDR**
- **03 – From the Soldier's CDR, not required if 09S**
- **04 – Current and pulled within 90 days**
- **05 – Translated to English if necessary (required even if Naturalized or assumed citizenship)**
- **06 – Must be all green**
- **07 – Chapter 2 specifically labeled as commissioning, and must be dated within 2 years of commissioning**
- **08 – Official transcripts and signed degree plan if not degree complete**
- **09 – Must show a GT score of 110 or greater**
- **10 – DD 214 or DD 220 (must show Army BCT or Marine Corps Boot Camp completion)**
- **11 – Only required for 09S's**
- **12 – Pulled within 90 days of submission**
- **13 – Needs photo of candidate included**
- **14 – ACFT must be within 60 calendar days of Phase 1**
- **15 – Must have even if under on HT/WT or ACFT score over 540**
- **16 – Everyone requires OPAT score card**

A 01 NAME EMERGENCY DATA FORM A 02 NAME OCS APPLICATION A 03 NAME LOR (Unless 09S) A 04 NAME POR A 05 NAME BIRTH CERT Redacted A 06 NAME IMR A 07\_NAME\_COMMISSIONING\_PHYSICAL\_Redacted A 08\_NAME\_DEGREE\_PLAN (If Applicant does not have degree) A 08 NAME TRANSCRIPTS A 09 NAME REDD REPORT A 10\_NAME\_PS\_DOCUMENTATION\_(DD214, DISCHARGE ORDER, OR DD 220) A 11 NAME DD1966 (FOR 09S ONLY) A 12 NAME JPAS SECURITY MEMO A 13 NAME OC BIO A 14 NAME DA 705 or ACFT A 15 NAME HTWT MEMO A 16 NAME OPAT  $\mathbb{R}$  $\left[\frac{A}{200}\right]$  $\frac{1}{\log n}$  $\frac{1}{\log n}$  $\frac{1}{\sqrt{2\pi}}$  $\frac{1}{\pi}$  $\frac{1}{p}$ 02 NAME OCS A 03\_NAME\_LOR 04\_NAME\_PQR 05\_NAME\_BIRTH 01 NAME EMERG 06\_NAME\_IMR 07 NAME COMM **08 NAME DEGR** NCY DATA FORM **PPLICATION**  $(Unless 09S)$ **CERT IN (If Applicant do** Sioning PhySic/  $\frac{1}{\pi}$  $\frac{1}{\sqrt{2\pi}}$  $\frac{1}{2}$  $\frac{1}{\log n}$  $\frac{1}{2}$  $\frac{2}{\pi}$  $\frac{1}{\pi}$ 08 NAME TRANS 09 NAME REDD 13 NAME OC BL **15 NAME HTWT** 10 NAME PS DO **11 NAME DD1966 12 NAME JPAS S 14 NAME DA705 CRIPTS RFPORT** TATION (DD214, DI (FOR 09S ONLY) **ECURITY MEMO**  $\Omega$ **OF ACFT MEMO**  $\frac{1}{\log n}$  $\frac{1}{\log n}$ 16 NAME OPAT **OCS Enrollment** rerequisite Checkli

 $\frac{1}{2}$ 

 $\frac{1}{\log n}$ 

### **Packet Lessons Learned**

- **For Accelerated OCS, combine the following forms with the OCS Packet in order to expedite Federal Recognition.**
	- **NGB Form 62E – Application for Federal Recognition (Must be typed)**  $\left| \frac{\mathcal{S}}{\text{per}} \right|$

NGB337 Example NGB337 Blank

 $\left| \frac{1}{205} \right|$ 

 $\left[\frac{A}{n\epsilon}\right]$ 

DA71 Blank

DA71 Example

- **NGB Form 337 – Oath of Office**
- **DA Form - Oath of Office – Military Personnel**
- **Branch Preference Sheet (link below)**

<https://tmd.texas.gov/recruiting-retention-branching>

• **These documents are not sent to the training installation as a part of the OCS packet. These are only used at the State level for FED REC.**

 $\left| \frac{A}{\text{opt}} \right|$ 

NGB62E Blank

NGB62E Example

Key Notes:

- All AOCS Entrance packets must be uploaded to the State J-1 Personnel Action Tracker routed through R&R Basic Branch for NGR 600-100 commissioning validation. This must be done prior to ATRRS or DAMPS submissions.
- AOCS is a grueling course. Candidates will be verified by their Command team to be able to run 4 miles in 38 minutes as well as ruck 12 miles in 3 hours.
- Training seats and funding are not guaranteed for AOCS. OSM will make every effort to ensure attendance for those the need it. Priority of attendance:
	- Age over 39
	- Geographically Dispersed
	- Operational or Personal Need
- **Candidates must report with their OCS entrance packet in a six-sided folder; NSN: 7530-01-590-7107**
- Candidates must report with the site-specific packing list.
- Candidates that are missing one phase, for example phase 3, must still report with their original packet and past graduation certs for each past phase complete.
- Phases must be taken in order and all phases must be completed within 2yrs of the start of phase 1.
- The unit commander is the approval for secondary attendance for a previously failed phase unless AGR.
- Candidates who end up taking phases non-consecutively for various reasons can attend to any site where the next required phase is being offered. It is highly recommended to stay within the same training site for familiarity and continuity.

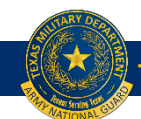

# AOCS ATRRS SEARCH

Key Notes

- AOCS is three phases. Ensure all phases line up. **This will result in three ATRSS Reservations.**
- Each site conducts a Summer and a Winter AOCS. Double check to ensure the phases line up.
- Total length of time for all three phases should be no longer than 60 days.
- Soldier will need an AT order cut for each phase. **That will result in three sets of AT orders as executed in DAMPs.**

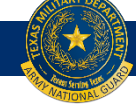

## Alabama AOCS\_ATTRS\_Winter and Summer

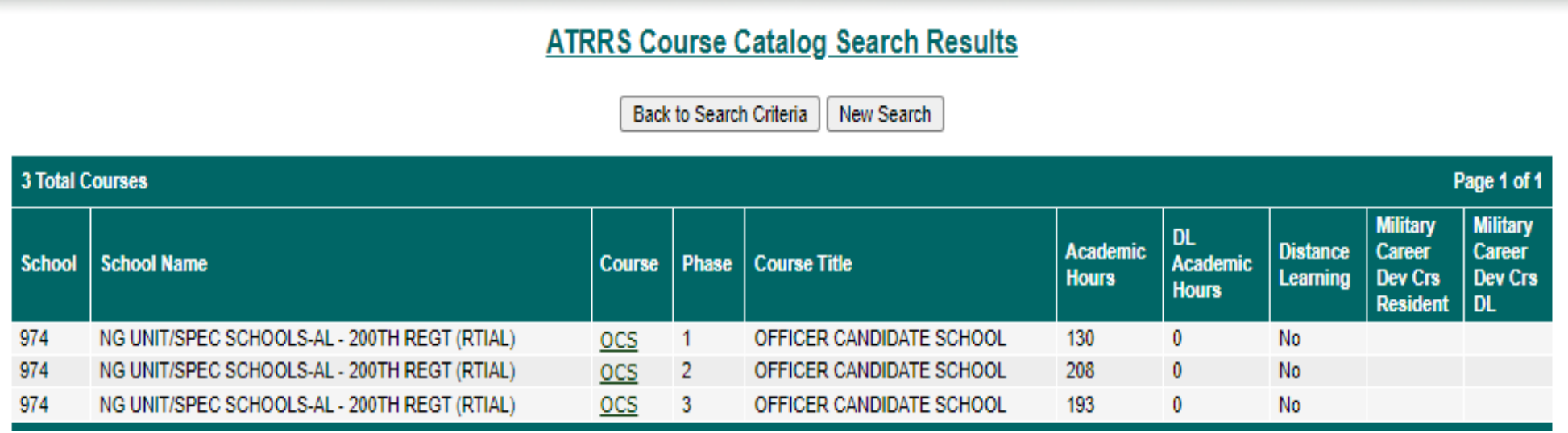

#### **Information For Course OCS**

Back to Course Listing | New Search

School: 974 Course: OCS Course Title: OFFICER CANDIDATE SCHOOL **Academic Hours: 130** Military Career Development Crs Completion (Resident): Military Career Development Crs Completion (DL):

Location: P.O. BOX 5280, FT MCCLELLAN, AL Phase: 1

**DL Academic Hours: 0** 

View Course Prerequisites

 $\bullet$  Class Schedule  $\circlearrowright$  Nonconducted Classes  $\circlearrowright$  Cancelled Classes  $\circlearrowright$  Rescheduled Classes  $\circlearrowright$  View

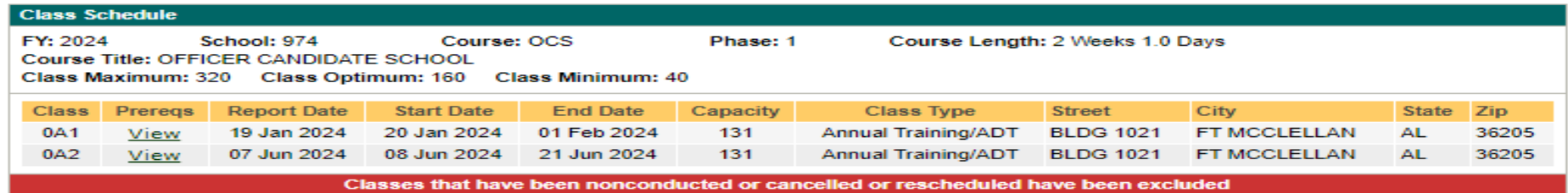

### Alabama AOCS\_ATTRS\_Winter and Summer

#### **Information For Course OCS**

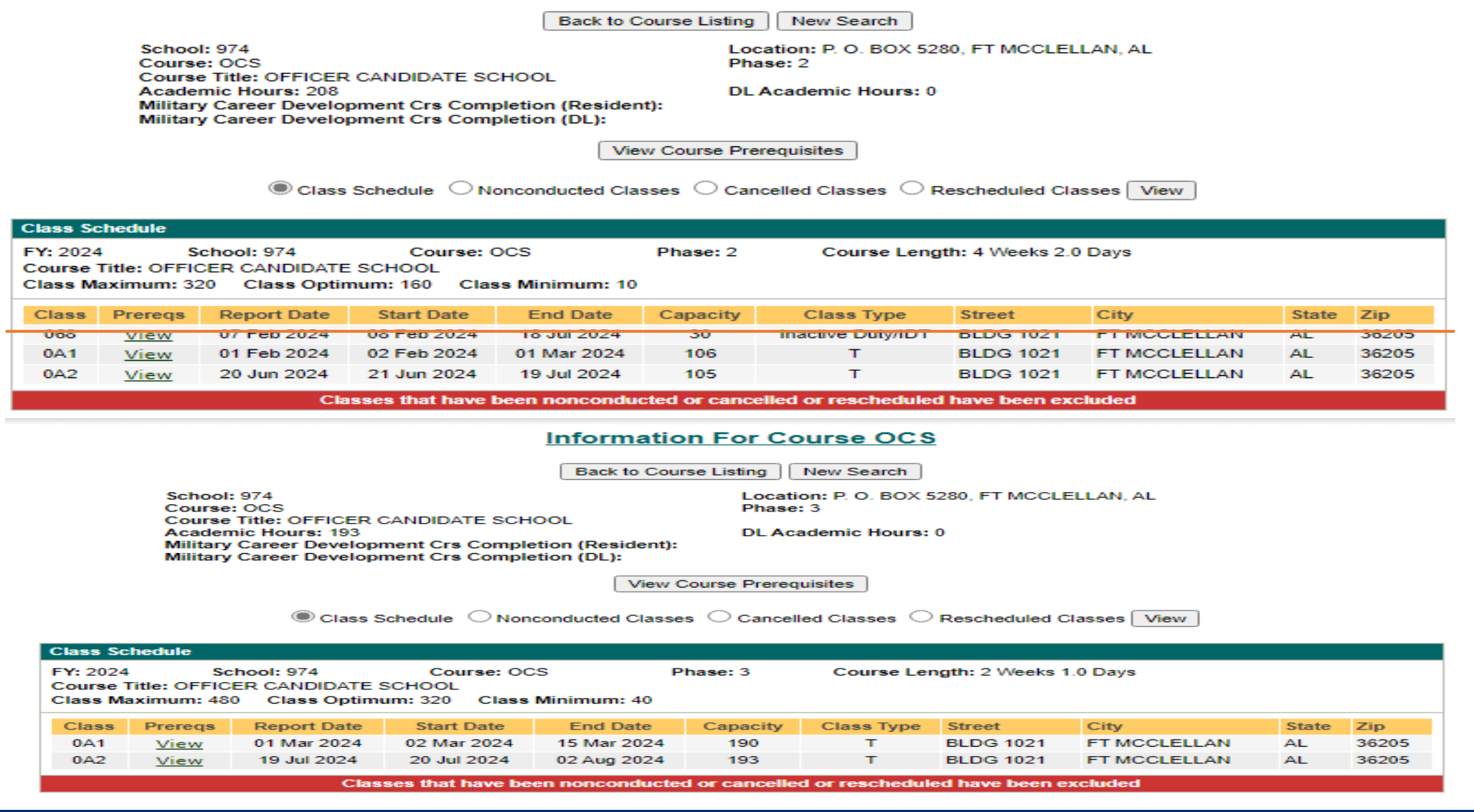

**Texas Adjutant General Leadership Development Program** 

 $\sum$ 

## South Dakota AOCS\_ATTRS\_Summer Only

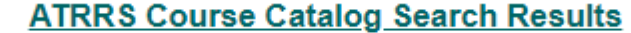

**Back to Search Criteria** New Search

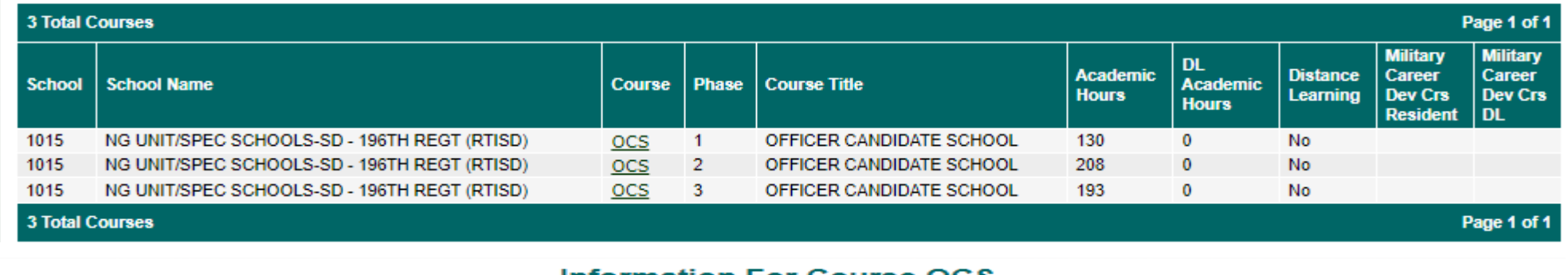

#### **Information For Course OCS**

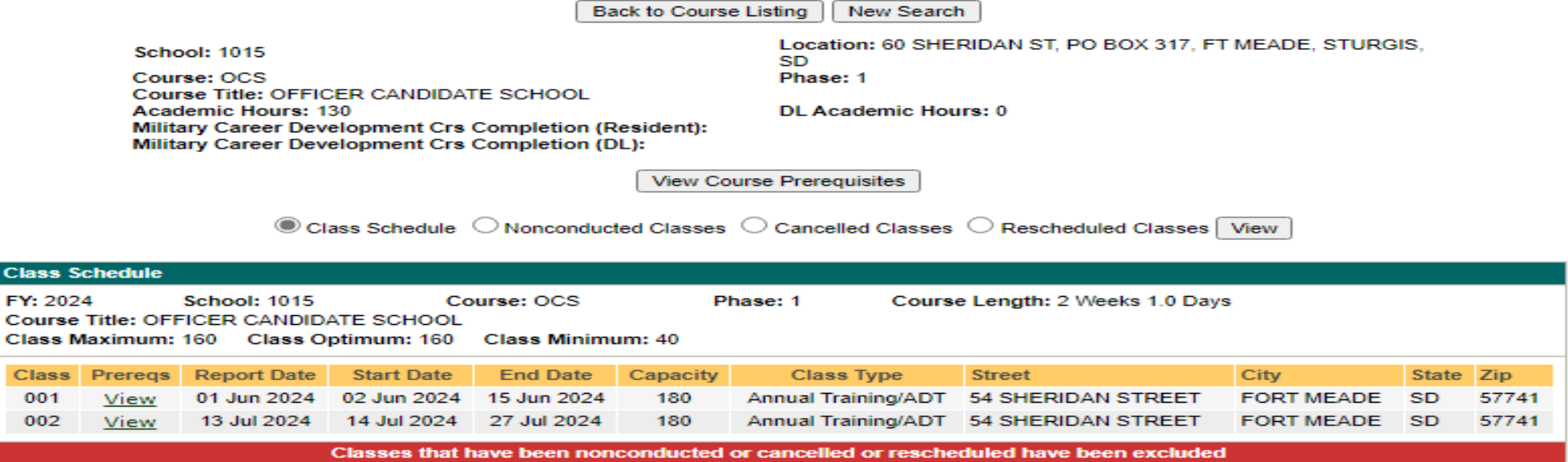

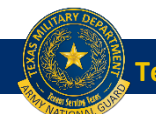

**Class** 

001 002

# South Dakota AOCS\_ATTRS\_Summer Only

#### **Information For Course OCS**

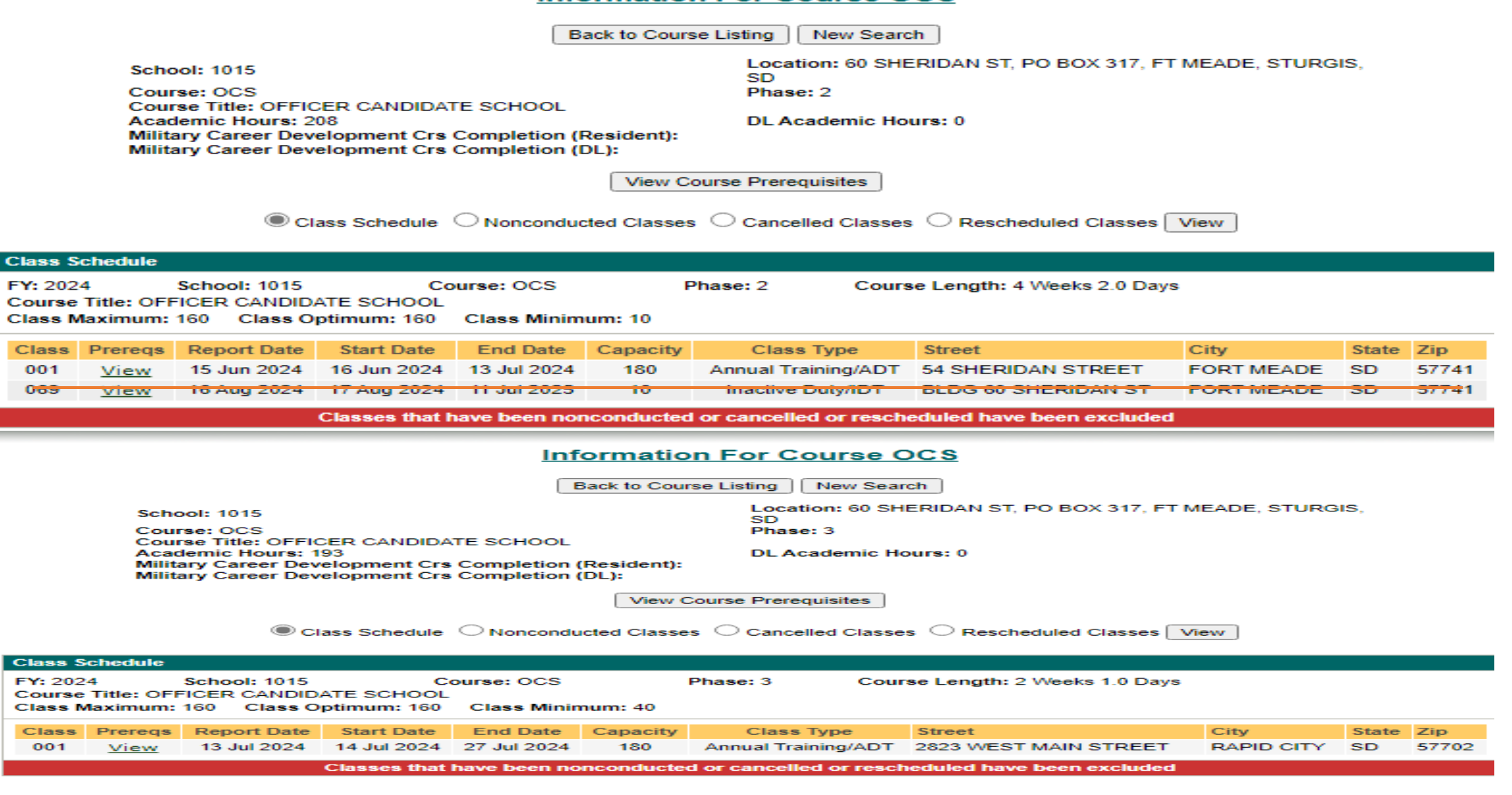

**Texas Adjutant General Leadership Development Program** 

 $\sum_{i=1}^{n}$ 

\_

### **ATRRS Sites Permission/ Access**

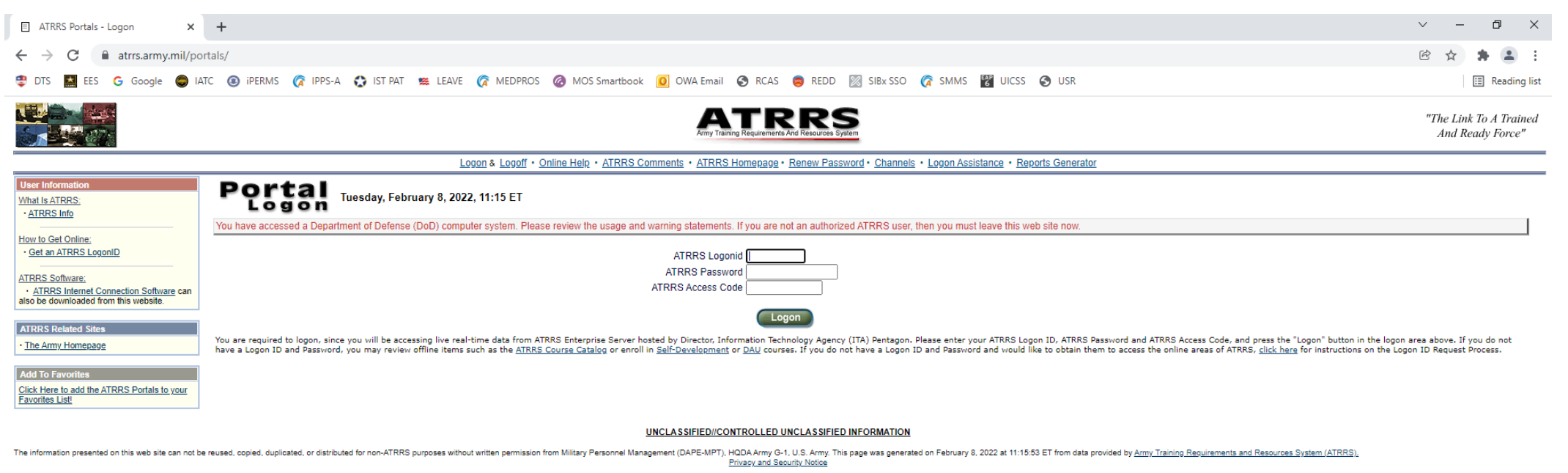

• **1. ATRRS – Army Training Requirements and Resource System Site – [atrrs.army.mil/portals/](https://atrrs.army.mil/portals/)**

### **Requirements to gain access**

- **Minimum of a favorable National Agency Check (NAC)**
- **Completed DD Form 2875 (both pages)**
- **Completed DD Form 2929**

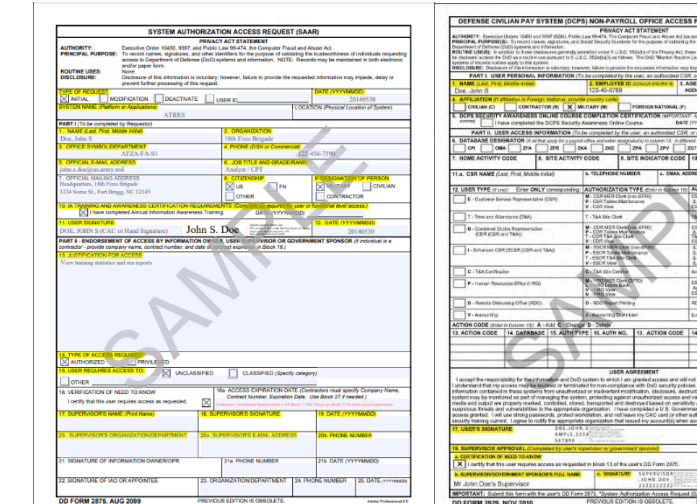

**7**

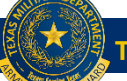

### **ATRRS Lessons Learned and POC's**

- **Soldiers loaded over the authorized quaot will ned a support email or memorandum from the ACOS site**
- **Soldier's need to be loaded in ATRRS NLT 60 days from course start date.**
- We need to get someone to have access to ATRRS so that we can have oversight on training seat availability.
- We also need to have an annual meeting with the J37 (MSG Gillis, SFC Martinez & CPT Reinhartz) in order to project future allocations for Accelerated OCS Seats.
- MSG Gillis is the main POC if we have a Soldier who's ATRRS application is either not moving or is not being loaded by the Unit.
- MSG Gillis has the ability to pull the reservation from the Unit level and approve it at the J37 level.
- **POC's**
	- **1SG Jonathon Gillis – J37 NCOIC – Office (512) 782-1038; Cell (512) 289-9345; [jonathan.l.gillis.mil@army.mil](mailto:jonathan.l.gillis.mil@army.mil)**
	- **SFC Juan Martinez – ATRRS Program Manager – Office (512) 782-5320; [juan.j.martinez2.mil@army.mil](mailto:juan.j.martinez2.mil@army.mil)**
	- **LTC Charlton Mosley– J37 Collective Training OIC – Office (512) 782-1357; Cell (512) 413-7595;**  [charlton.j.mosley.mil@army.mil](mailto:charlton.j.mosley.mil@army.mil)

### **Sites Permission/ Access cont. <sup>8</sup>**

Steps 1-2-3 To Obtain An ATRRS Logon ID

1. Register online:

- a. Use the ATRRS SAAR Form Wizard to register your Logon ID request online and generate/pre-populate the required forms
- b. Be sure to Print or Save both DD Forms populated with the submitted information, before exiting the wizard. You will need the Adobe Acrobat Reader to open and print the forms. To download a free copy of the Adobe Acrobat Reader, click the link below.

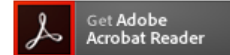

Please Note: This online registration must be completed before your Logon ID can be processed

2. Complete the DD 2875 and DD 2929 to include obtaining all required signatures

3. CONTACT the ATRRS Help Desk at ahelp@asmr.com for instructions on the quick, secure process for transmitting your completed forms for processing. DO NOT EMAIL completed forms containing your PII (i.e., SSN) to the ATRRS Help Desk.

Please allow at least two weeks, from the time the ATRRS Help Desk confirms receipt of your completed access request forms, for your request to be processed and your Logon ID and password to be issued by Army Access Management Office.

READ CAREFULLY BEFORE PROCEEDING TO THE ATRRS SAAR Form Wizard

You DO NOT need an ATRRS Logon ID (LID) to take training. Proceed to the ATRRS Logon ID request wizard only if one of the following statements applies to you:

- 1. My job requires me to manage training school records
- 2. My job requires me to manage my unit or organization's training
- 3. My job requires me to pull statistical data from ATRRS for reporting and research purposes.

If one or more of the above statements apply to you, click the PROCEED TO THE ATRRS LOGON ID REQUEST button below. If none of the above statements apply to you, you do not need an ATRRS Logon ID

#### PROCEED TO THE ATRRS LOGON ID REQUEST

#### **IMPORTANT NOTE TO ALL CONTRACTORS**

Contractors requesting ATRRS access must submit a Visit Authorization Letter (VAL) along with the two required DD forms. Please CLICK HERE for a sample VAL with completion instructions.

All fields shown on the sample VAL are required on your VAL submission. The format can be different as long as all of the fields that are on the sample VAL are on the VAL that you submit.

All information on the VAL must be typed. Note that we cannot accept hand-written VALs.

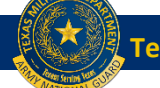

## **ATRRS Application (A1) Mandatory Comments**

**1. REQUESTED RS STATUS (RES OR WAIT)** 

**allows flexibility to end-user if course participates in confirm-R process to allow waits to roll to a reservation inside schoolhouse window. Consideration: Battle Rhythm RES/WAIT check in ATRRS to submit DTS/DAMPS in timely manner.** 

**2. COURSE FAILURE WITHIN 12 MONTHS / NO SHOW (Y/N) SM will not be reserved or wait-listed if RS screen shows course failure or No-Show within 12 months, resident training or phased DL based PME.**

**3. FLAGGED OR TEMP PROFILE (Y/N)** 

**Flagged SM's will be disapproved. Soldiers with temporary medical profiles may be loaded for school – profile duration will not extend into course dates. Input end date of temp profile. ASSIGNED PARA/LIN #**

**Assigned SM to Paragraph & Line number on Unit Manning Report (UMR). UMR Link on Slide #17**

**4. DMOSQ IAW UMR PARA/LIN (Y/N)**

**SM is MOS Qualified IAW duty position on UMR**

**5. VERIFIED PC FUNCTION - SM MEETS CRITERIA (Y/N)**

**"PC" function in ATRRS w/ Course Info SLR + SSN will reveal if SM meets course prerequisites. If waiver is required for course attendance, waivers must be submitted to J37 DISTRO & approved by proponent or schoolhouse prior to course A1 application.** 

**6. \*\*NCOES** 

**For NCO PME only (except MLC & SMC) Prioritization: 1. U5 Coded Servicemembers**

**2. Legacy (Pin Ahead of PME or PPOM) 3. Train-Ahead (Meets TIG / TIS)**

Response Approval: Component Code: 1EG - ON-SITE/ENL/AGR/ARNG  $\overline{\mathbf{v}}$ ▽ Click here for Class Lookup FY: 2022 **SCH: 964A** CRS: 071-SI/ASI2B (MC) Phase: CLS: 103  $QS: 2R$  SQS: Type of Travel Requested: TDY AND RETURN - T V **Action Officer ID: TDC: 201** Travel Mode: PA Student Pay Grade: E7 V Enlisted MOS with Skill Level / Warrant MOS: 11B4 **DLABSC: 000** Branch: IN PRC Logon ID: Click here for PRC LogonID Lookup. **Student Civilian Series:** 

**U** View ATRRS History

Comments

*Note: J37 will provide comments upon disapproval of applications specifying which of the criteria was not met or guidance to load SM for the next FY*

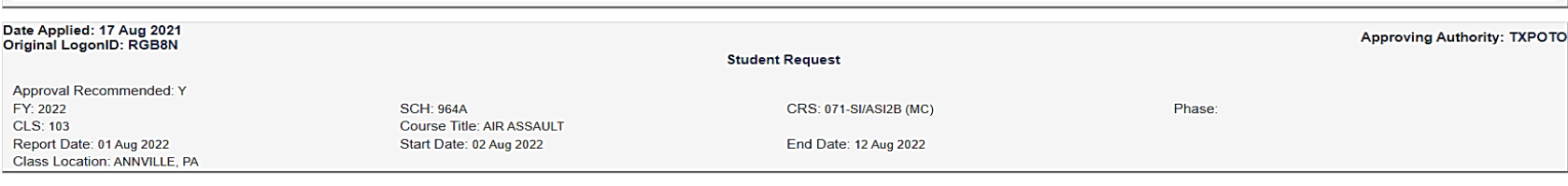

**Student Comments** 1. REQUESTED RS STATUS (RES OR WAIT) - WAIT 2. COURSE FAILURE WITHIN 12 MONTHS (Y/N) - N 3 FLAGGED OR TEMP PROFILE (Y/N) - N 4 ASSIGNED PARALIN # 10201 5. DMOSQ JAW UMR PARA/LIN (Y/N) - Y 6. VERIFIED PC FUNCTION - SM MEETS CRITERIA (Y/N) - Y...9/8/2021 2:18:57 PM

**Update Application** 

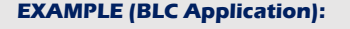

**1. REQUESTED RS STATUS (RES OR WAIT) - RES**

**2. COURSE FAILURE WITHIN 12 MONTHS / NO-SHOW (Y/N) – N / N**

**3. FLAGGED OR TEMP PROFILE (Y/N) – N / Y 20210501**

**4. ASSIGNED PARA/LIN # - 101 / 03**

**5. DMOSQ IAW UMR PARA/LIN (Y/N) - Y**

**6. VERIFIED PC FUNCTION/SM MEETS CRITERIA (Y/N) – Y**

**7. NCOES (U5 / LEGACY / TRAIN-AHEAD) – U5**

**Note: Component Codes will be correct during A1 process. ADOS are entered as GED or GOD, AGR as GEA or GOA**

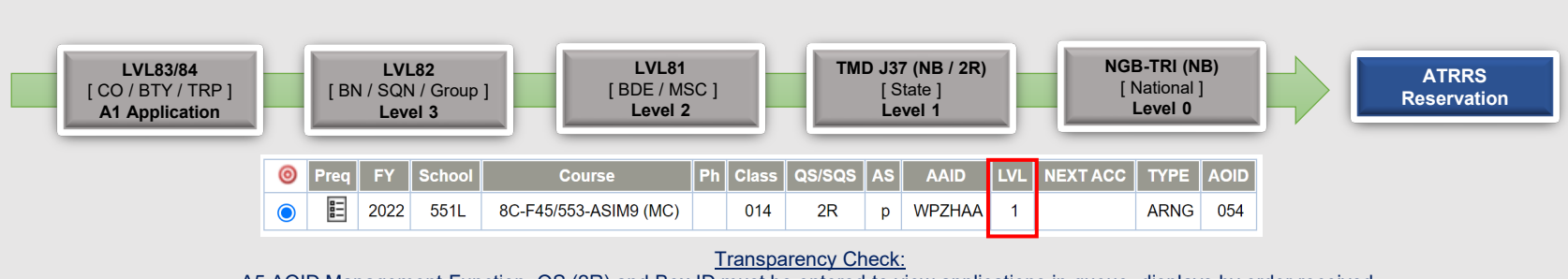

**Next Pending Appl.** 

A5 AOID Management Function. QS (2R) and Box ID must be entered to view applications in queue, displays by order received.

**Texas Adjutant General Leadership Development Program** 

### **DAMPS Sites Permission/ Access**

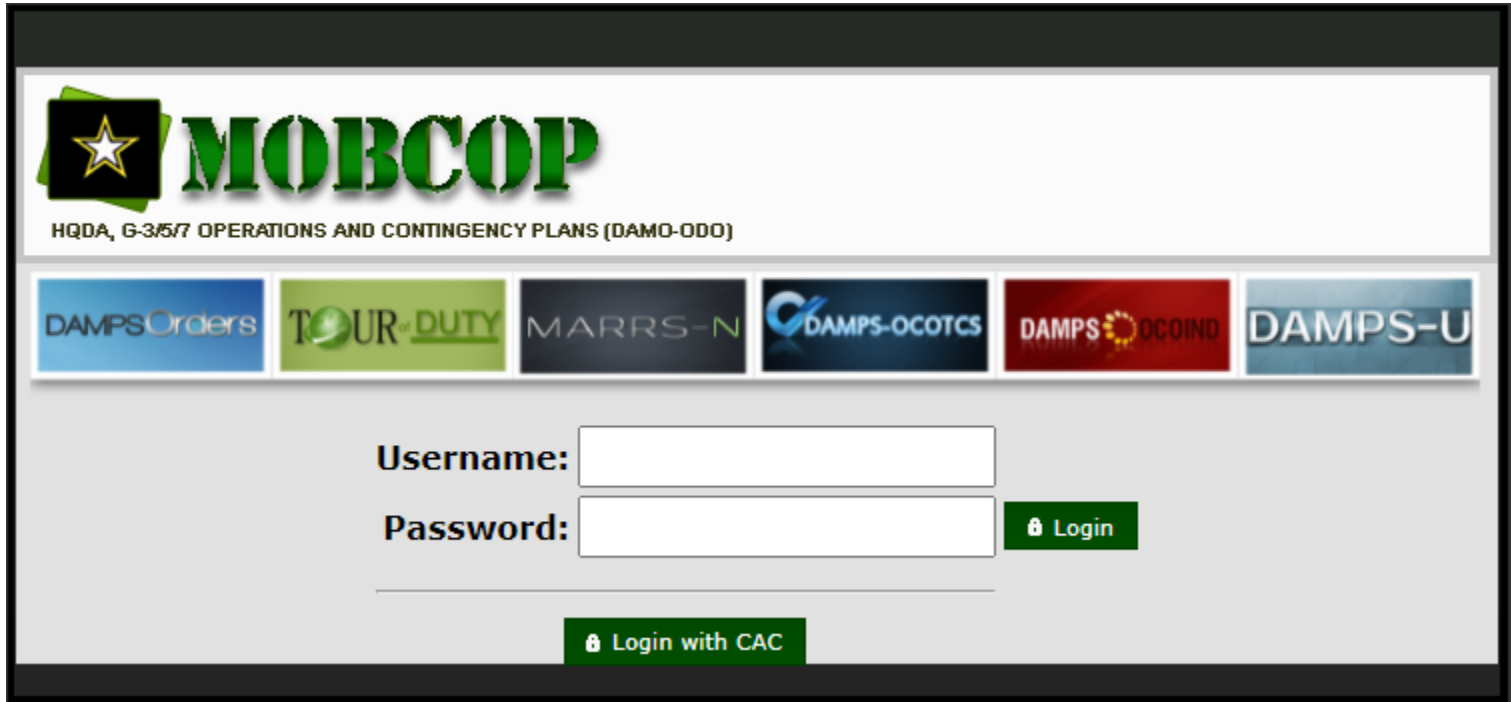

• **2. DAMPS – Department of the Army Mobilization Process**

 **Site – <https://mobcop.aoc.army.pentagon.mil/MOBCOPPortal/UI/Login.aspx> Requirements to gain access**

• **Log in with CAC and select the "Need more access" in the upper tool bar to request Unit/Bn/BDE access**

## **DAMPS OCO-IND RFO Tab 1 (TDY)**

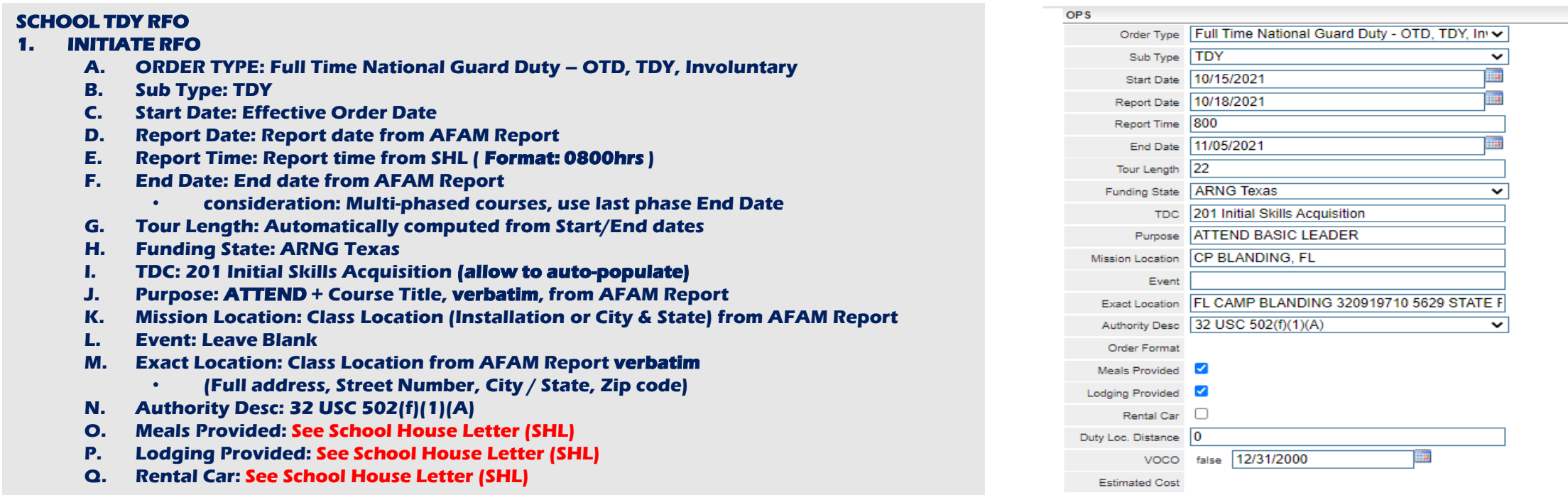

#### DAMPS Approval Echelons

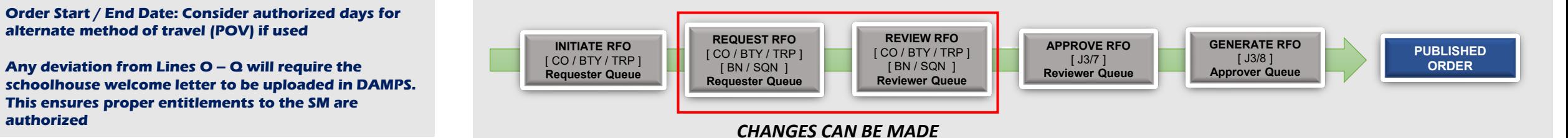

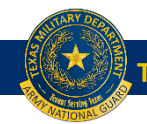

**authorized**

**NOTES:** 

**alternate method of travel (POV) if used**

## **DAMPS OCO-IND RFO Tab 2 (TDY)**

#### **SCHOOL TDY RFO**

- **1. REQUEST RFO – Mandatory Additional Instructions (Paragraphs)**
	- **A. Soldiers with orders authorizing travel entitlements beyond mileage reimbursement will file their voucher utilizing DTS. Mileage only entitlements can be reimbursed via Military Pay.**
	- **B. Travel of dependents and shipment of other than TDY weight allowance is not authorized.**
	- **C. Travel by Commercial Carrier Authorized - Travel by POV for the traveler's convenience is authorized. However, reimbursement is limited to the Constructive Cost of Common Carrier. Reservation will be made through Defense Travel System.**
	- **D. Service member must conform to the height and weight standards IAW AR 600-9.**
	- **E. Payroll will be submitted by the Unit of Assignment.**
	- **F. Subject to availability of funds.**
	- **G. Govt meals are provided and quarters are available and directed, or a statement of non-availability is required.**
	- **H. Reporting uniform will be OCP with soft cap or beret as required**
	- **I. Reporting uniform will be PT clothes for weigh-in and DA Form 705 (APFT Scorecard) required**
	- **J. Individual must comply with AR 670-1**
	- **K. Any additional instructions required from the school house.**

#### **NOTES:**

- **A-F Auto-populated with selection of TDY Order Type when initiating an RFO.**
- **G Driven from Meals / Lodging Provided Check boxes.**
- **H-J Working with J38 to add as default**
- **K Any additional instructions required by SH will be free-typed in "Additional One-Time Instructions" Box in Paragraphs**

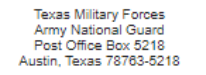

#### ORDERS: N/A

14 Sep 2021

(WPM4A0) 0141 IN BN 01 CO A RIFLE COMP

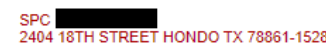

You are ordered to Full-Time National Guard Duty-Other Training Duty (FTNGD-OTD) for the period shown plus allowable travel time. Upon completion of the period of duty unless sooner released or extended by proper authority, you will return to the place where you entered and be released from such duty.

PERIOD (TDY): 15 OCT 2021 - 05 Nov 2021 REPORT TO: FL CAMP BLANDING 320919710 5629 STATE ROAD 16 WEST, CP BLANDING, FL REPORT TIME/DATE: NLT 800 18 Oct 2021 ATTACHED TO: 0141 IN BN 01 CO A RIFLE COMP WPM4A0

#### PURPOSE: ATTEND BASIC LEADER

#### **Additional Instructions:**

- (A) Soldiers with orders authorizing travel entitlements beyond mileage reimbursement will file their voucher utilizing DTS. Mileage only entitlements can be reimbursed via Military Pay.
- (B) Travel of dependents and shipment of other than TDY weight allowance is not authorized. (C) Travel by Commercial Carrier Authorized - Travel by POV for the traveler's convenience is authorized. However,
- reimbursement is limited to the Constructive Cost of Common Carrier. Reservation will be made through Defense Travel System.

TAC:

- (D) Service member must conform to the height and weight standards IAW AR 600-9.
- (E) Payroll will be submitted by the Unit of Assignment.
- (F) Subject to availability of funds.
- (G) Govt meals are provided and quarters are available and directed, or a statement of non-availability is required (H) Reporting uniform will be OCP with soft cap or beret as required.

#### FOR ARMY USE: AUTH 32 USC 502(f)(1)(A)

, SAN ANTONIO TX 78228-0000 APC DJMS-RC: F1F201 TDC 201 - INITIAL SKILLS ACQUISITION

#### **ACCT CLAS:**

P&A-OFFICER: 021 206010D22 A18TR 1199/21T2 1F1112TRIT 40152720 021001 ODS PM4A0

SDN: PEBD: 31 Mar 2005 **FEDERAL WE:** STATE TAX CODE: TX MARITAL STATUS/NUMBER OF DEPENDENTS: M03 TYPE OF INCENTIVE PAY: NONE TYPE OF SPECIAL PAY: NONE SCTY CL: NO CLEARANCE FORMAT: 282

FOR THE ADJUTANT GENERAL:

DISTRIBUTION: 1 SOLDIER

1 0141 IN BN 01 CO A RIFLE COMP 2404 18TH STREET HONDO TX 78861-1528 1 TX

### **DAMPS Lessons Learned**

- **The RFO needs to be input as soon as the ATRRS reservation has been confirmed.**
- **The Soldier's DTS cannot be input and approved without the RFO being complete.**
- **The routing of a DAMPS RFO goes directly from the Unit Readiness NCO to J37 and finally to the J38 for final approval.**

### **Government Travel Credit Card (GTCC/GOVCC)**

#### **GOVCC / GTCC**

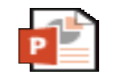

GOVCC **pplication How-T**  **The Department of Defense (DoD) policy is that the Government Travel Charge Card (GTCC) will be used by all DoD personnel (military or civilian) to pay for all costs related to official government travel.**

• **Centrally Billed Accounts (CBA) option in DTS is not authorized for Individual Training. SM must have a valid GOVCC.**

**Ensure SM's complete GOVCC mandatory training (Travel Card 101 on TRAX) and sign the Statement of Understanding (ANNEX 1 pdf page 36).**

**TRAX link: [https://www.defensetravel.dod.mil/Passport/bin/Passport.html?CFID=132775980&CFTOKEN=3b387320662e4062-](https://www.defensetravel.dod.mil/Passport/bin/Passport.html?CFID=132775980&CFTOKEN=3b387320662e4062-9499E542-F7D4-02B3-7C407710F0F8E405) [9499E542-F7D4-02B3-7C407710F0F8E405#.](https://www.defensetravel.dod.mil/Passport/bin/Passport.html?CFID=132775980&CFTOKEN=3b387320662e4062-9499E542-F7D4-02B3-7C407710F0F8E405)** 

#### **Regulation Highlights:**

- o **0405 USE OF THE TRAVEL CARD**
- o **040501. Requirement for Use: Unless otherwise exempt (See section 0406), all DoD personnel (military or civilian) are required to use the travel card for all authorized expenses relating to official government travel. Official government travel is defined as travel under official orders to meet mission requirements.**
- **040502. Failure to Use GTCC will not be used as a basis for refusal to reimburse the traveler for authorized expenses. However, failure to use the travel card may subject the traveler to appropriate administrative or disciplinary action.**
- o **0406 EXEMPTIONS**
- o **040601. GSA Exemptions from the Mandatory Use of the travel card (IBA) The GSA has exempted the following classes of personnel from the mandatory use of the travel card:**
- o **A. DoD personnel (military or civilian) who have an application pending for the travel card.**
- o **B. Individuals traveling on an invitational travel order/authorization.**
- o **C. New appointees/recruits.**
- o **These exemptions do not apply to DoD personnel (military or civilian) who are denied travel cards because they do not accept the terms and conditions of the cardholder agreement, such as refusing to: (1) complete (to include SSN and residential mailing address) and sign the account application form, or (2) permit a credit check. The exemption also does not apply when DoD personnel (military or civilian) cancel their cards, for whatever reason, to include disagreement with existing or revised terms and conditions of the cardholder agreement.**

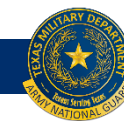

### **DTS Site Permission/ Access**

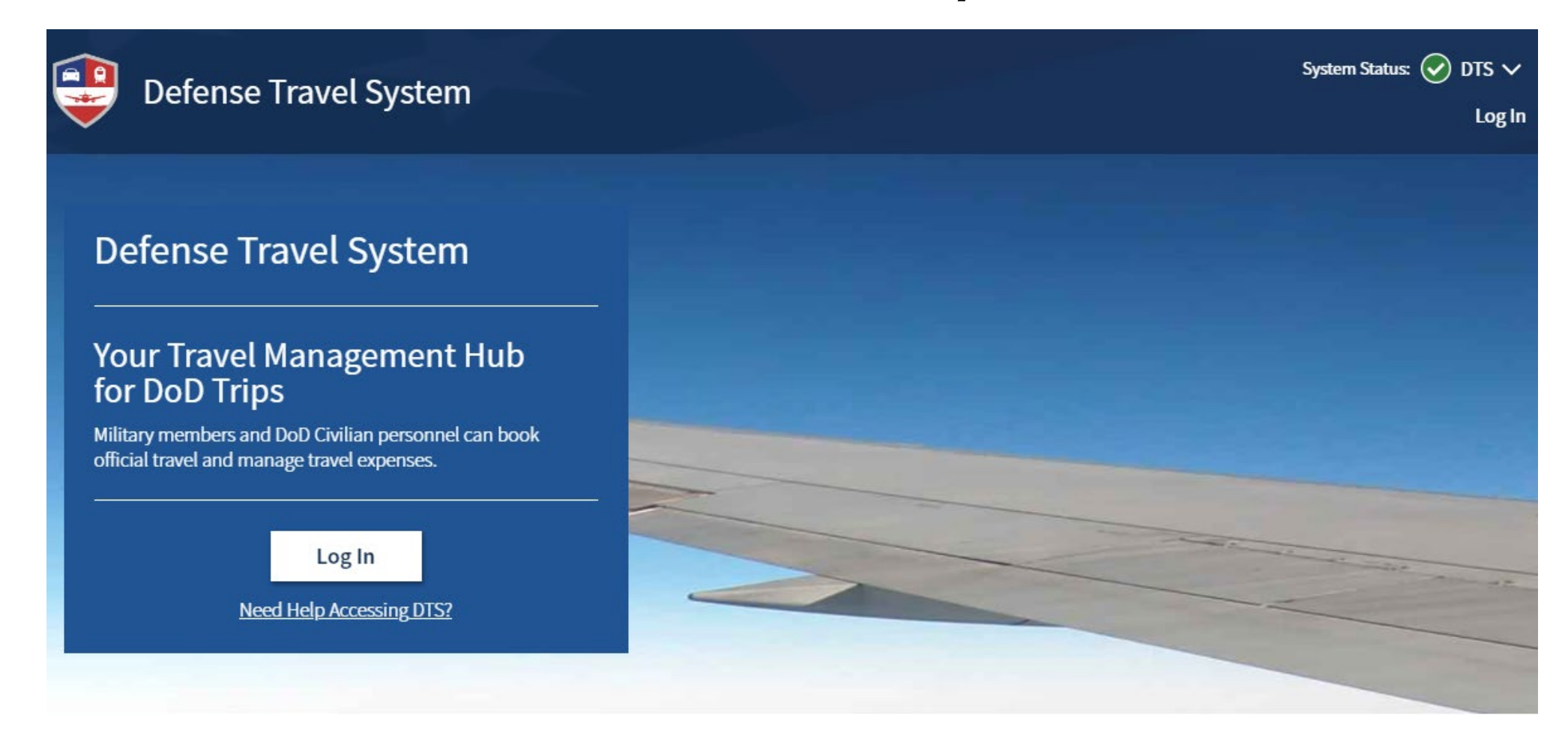

- **<https://dtsproweb.defensetravel.osd.mil/dts-app/pubsite/all/first>**
- **Contact the help desk if a Soldier had an account with a previous branch of service to have it transferred over the National Guard.**

### **DAMPS / DTS Business Rules**

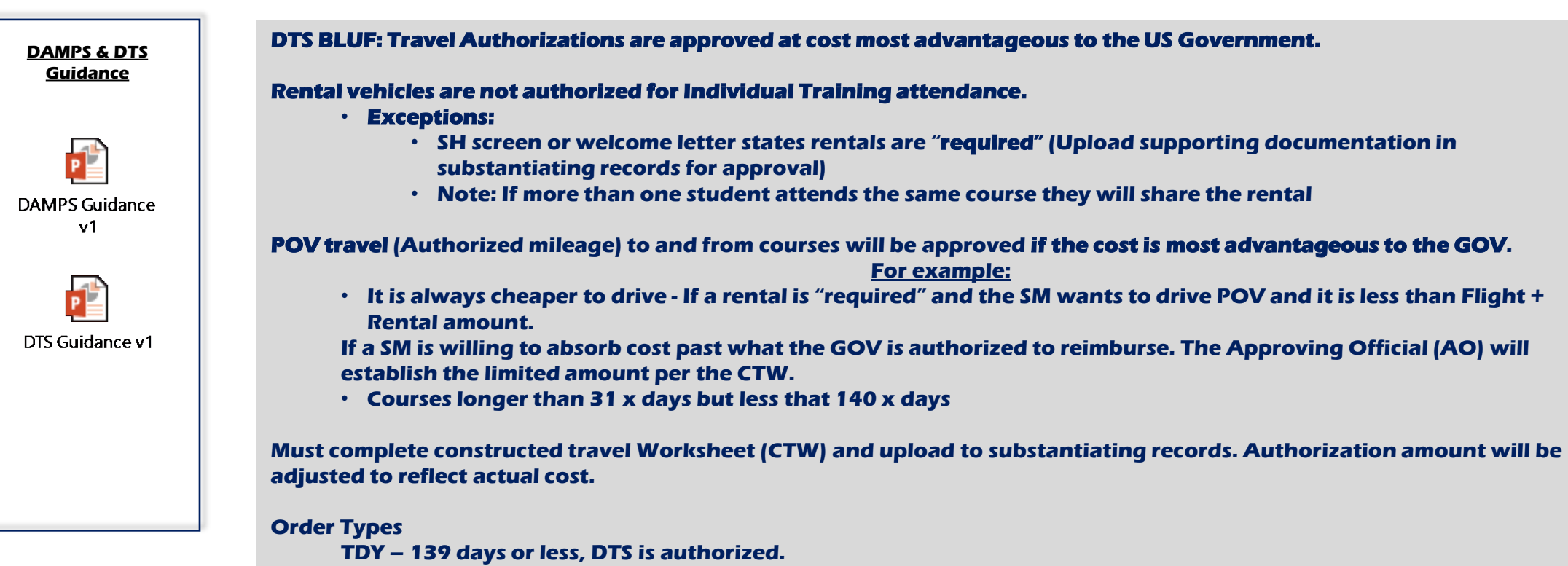

**PCS – 140 days or more, DTS is not authorized.**

**DAMPS OCOIND entries are driven with data sourced from AFAM Reservation/Wait Report**

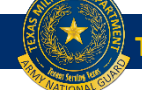

### **DAMPS/DTS ROE (SAD Orders)**

#### **J37 Individual Training Budget Strategy:**

#### **J37 Goal: Publish DAMPS & Approve DTS Authorization (DD1610) NLT/NET 30-45 days in advance of course report date.**

- **Limited in intervals due to budgetary constraints.**
- **Obligating funds (requesting DAMPS orders) as far out is the best policy.**

**J37 Individual Training needs your help getting Orders/DTS to our level as soon as the SM gets reserved for a course. WHY:**

**Provides SM, Family and Employer factual early warning of course attendance.**

**Provides SM predictability and grows trust in the organization which leads to retention and overall readiness of the TMD.**

**Prevents friction at multiple echelons & gives J37 Individual Training fiscal reach.**

**J37 Individual Training needs your help Amending Orders/DTS & Revoking Orders for non course completion ASAP. WHY:**

> **Re-allocates funding IOT train more individuals making us more lethal. Fiscal responsibility, collectively being good stewards of the US Government's money.**

**2 days on the front (RFO input) – provide exception / case-by-case basis if order exceeds 30 days due to preferred method of travel. A rental may be authorized by the J37 in consideration of cost most advantage to the US Government.** 

#### **Phased or lead in courses:**

- **i.e. Back to Back Phased NCOPDS, RTAC/Ranger. Submit RFO for the entire span of multiple phased courses**
- **RFO's must have matching DTS submitted simultaneously & vice versa at the same level. SM will not travel without approved DAMPS Order (Pay & Allowance) and approved DTS (DD 1610 contains TANUM # in block 21).**

#### **Activated / 502(f) Servicemembers**

**PME Only (NCOES & OES / WOES)**

#### **Schools under 30 days:**

• **SM will remain on 502(f) order**

#### **Schools over 30 days:**

• **502(f) Order will be amended by JTF-TX NLT 45 days from report date**

**DTS**

• **DTS will entered by SM's organic unit**

**Best Practice: maintain communication with SM on school status & notify of any changes.** 

**JTF POC: MSG Stephenson, Christopher [christopher.m.stephenson2.mil@mail.mil](mailto:christopher.m.stephenson2.mil@mail.mil)**

#### **State Active Duty (SAD)**

**- Units are responsible for RFO & DTS entries in a timely manner IAW Business Rules Timeline**

**- Best Practice: maintain communication with SM on school status & notify of any changes**

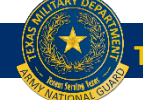

# **Points of Contact – Basic Branch** • **Common POC's**

 **AOCS Info Page – <https://tmd.texas.gov/accelerated-ocs>**

 **OCS Entrance Packet and Symposium Page – <https://tmd.texas.gov/txarng-ocs>**

• **CPT Gonzales – OIC Email – [dominic.g.gonzales.mil@army.mil](mailto:dominic.g.gonzales.mil@army.mil) Office – (512) 782-5884 Cell – (512) 318-0841**

- **SFC Kassidy Palmer– NCOIC Email – [Kassidy.a.palmer.mil@army.mil](mailto:Kassidy.a.palmer.mil@army.mil) Office – (512) 782-5491 Cell – (512) 653-7349**
- **Admin NCO Email Inbox - [ng.tx.txarng.mbx.ocs@army.mil](mailto:ng.tx.txarng.mbx.ocs@army.mil) Email Distro - [ng.tx.txarng.list.rr-basic-branch@army.mil](mailto:ng.tx.txarng.list.rr-basic-branch@army.mil) Primary Office: 512-782-5826 Cell: 512-534-1291 Secondary Office Phone: 512-782-5047 Cell: 512-820-3562 Tertiary Office Phone: 512-782-5099**